## **Photoshop Kali Linux Download Fix**

Cracking Adobe Photoshop is a bit more involved, but it can be done. First, you'll need to download a program called a keygen. This is a program that will generate a valid serial number for you, so that you can activate the full version of the software without having to pay for it. After the keygen is downloaded, run it and generate a valid serial number. Then, launch Adobe Photoshop and enter the serial number. You should now have a fully functional version of the software. Just remember, cracking software is illegal and punishable by law, so use it at your own risk.

## [Download File](http://godsearchs.com/brainskills.QWRvYmUgUGhvdG9zaG9wIDIwMjEgKFZlcnNpb24gMjIuNCkQWR/bluntly.buxom/ZG93bmxvYWR8alg0TW1neE5ueDhNVFkzTWpVNU1qVTNOSHg4TWpVNU1IeDhLRTBwSUZkdmNtUndjbVZ6Y3lCYldFMU1VbEJESUZZeUlGQkVSbDA/friedmann/deboarded/have)

Slimming down the photo is easier than ever. The Refine Edge tool has more options to reduce cropping, and misalignment. You can round off the corners, too — done automatically if you have a rectangular or square photo. Now, you can make industrial-strength exposure changes in one-pass. This tool allows you to control luminance and color balance via sliders and color chips. If you're not a fan of the physical sliders, there are a whole set of color wheels (with a color wheel, I mean, the wheel is the amount of green in the image). My favorite new feature is something called View Options. Every layer in your photo has one. You can then modify the layer's behavior in the context of your document. The View Options features include Brightness, Saturation, Contrast, and a host of other settings. If you're a fan of layer masks, you'll be pleased to hear that you can now use "exclusion" masks (another feature of LR4). This means you can select areas you don't want to obliterate and they'll stay on the canvas. Man, I wish Layer Masks were standard in all apps. Adobe Photoshop Lightroom 5 has four concurrent engines namely, **Processing**, Live View, Photoshop, and Camera Raw. Live View and Camera Raw are both for the fast processing of JPEGs. As we'll see shortly, Photoshop is used with RAW files and has many tools, such as brushes, layers, liquefy, live curves, and healing tools. Camera Raw can be used, in its simplest form, as a mode of processing only JPEGs as photos, and we'll soon see how it can be used for RAW processing.

## **Download free Adobe Photoshop 2021 (Version 22.4)Licence Key {{ updAte }} 2022**

Now that you have the software downloaded you just need to install it. The size of that download is about 60MB, so it's a pretty small download. Adobe Photoshop is software that enables users to edit photographs in an almost limitless manner. The software is available for free and you can even unlock the full version of the software so that you can make a living from your creativity. Photoshop is a large software package that comes with dozens of features, however, even if you're not the most knowledgeable Adobe user, you'll be able to use it effectively. Photoshop is a software that allows you to design an area on the web and then it can be published for clients and customers to view on the internet. Well, to use Photoshop, you'll need to first purchase the software. Photoshop is a software that allows users to edit photographs in an almost limitless manner. With over three decades of experience in the field of graphics design and photographs, Adobe Photoshop is the best option for users around the world. the download size of Photoshop is approximately 600MB (or larger depending on the version) Blend modes are a surprisingly deep set of options. This makes Photoshop the best choice for a graphic designer to create and apply advanced effects. I guess blending is a pretty broad topic, but the list below will give you an idea of the process. There's a variety of blending modes to use for the specific purpose of the effect you're trying to achieve. Use it wisely or else you could end up splattered in mud. e3d0a04c9c

## **Download Adobe Photoshop 2021 (Version 22.4)Product Key Licence Key X64 2022**

As you can see, the list is longer than 10. But the above pointed features are the ones that surely make a difference as they can't be ignored when working with Photoshop. Names like "highlight and shadow", "dodge and burn", "pencil", "color picker", "content-aware fill", "background layer", etc will have great impact on the way you work with Photoshop. If you still prefer to get things done manually, it's fine too. You can learn which commands to use in Photoshop to add special effects to your images and how to print a brochure. The new version of Photoshop offers a variety of tools that make it a convenient tool to work with. The task of editing multiple images is reduced to a great extent. The basic features are new and amazing, but the more advanced features are intended to offer your creativity the best hands-on experience it can get. With a beginner's mind, it offers almost zeroto-broad spectrum of features. It consists of layers, selection tools, mask, extensive adjustment, tool paths, etc. You can also edit and mask logos, create and edit the design of a business card, create web pages, create animation content and other advanced visual creative applications. We sat down with Adobe to ask some of the most frequently asked questions regarding Photoshop, and this guide gives the answers. This is what you get when you go to the Adobe's website, update the software, and then click on the following question: "What video cards do I need to run Photoshop?"

photoshop kasari download garne photoshop karizma album actions free download photoshop kpt effects free download photoshop ke liye photo download photoshop kyle brushes download photoshop keyboard shortcuts pdf download photoshop 7 free download photoshop 7.0 crack download photoshop 7.0 face filters free download quicktime 7.1 download photoshop

With the ever-increasing amount of data, Adobe hopes to make their entire platform for creating, editing and sharing your work easier. New features in Creative Cloud 2019 will streamline the way you work. In addition to offering cloud support and sharing tools for both files and their associated metadata, Adobe has incorporated a new compression/compression language for its cloud storage tools that better balances the tradeoff between storage and network connectivity. An important feature of these new compression tools is that the compression is now

"end-to-end", which means that the combination of the compression engine, the separate lossless stream, and the system's remote storage automatically all use the same compression algorithm to produce a compressed image. New innovations this year in 10.4 include an Expanded WYSIWYG (what you see is what you get) editing experience set with new playpen and view modes that provide an even more intuitive and power-efficient way to view and edit content as well as a new workgroup mode that securely connects users. What's New in Photoshop Sketch? New features across the board translate to a faster workflow, remarkable experiences for designers and more. This year, Photoshop Sketch continues its path to its first birthday with new features like link to live websites, focus assist for more precise strokes, and updated blend modes. And, it's no secret that the next version of Photoshop is in the works, and we've seen the details trickle out over the last year.

Nearly two years after the introduction of Typekit, Typekit Pro is newly redesigned! With new tools for great typography, you can now create and edit high-quality fonts the way you like. New tools that put flexibility and choice in your hands have been added to accommodate different projects and creative workflows. You'll see new sizing tools, a new format selector, many improvements to the palette, and new features to help you simply adapt what you see on the web to your work. These tools combine with Typekit's advanced font delivery system to provide smart, automatic recommendations to enhance your projects. Other upcoming Photoshop-related features include the release of Photoshop CC 2018 and the update of Photoshop Alternatives. A future update for Photoshop CC 2018 will include a new Color Curves adjustment layer in the Layer Properties dialog box. This new adjustment layer will give users the ability to create custom curves with data points of different colors. This new feature is currently under production and will be available in Photoshop CC 2018 updates, expected later this summer. One less-common feature that many users might not be familiar with is the Cleanup tool. This tool offers a number of different choices for removing unwanted features from an image. Cleanup = Remove skin for instance would allow you to delete people's skin (but not their hair or clothes). The Cleanup tool can be found in the menu at the top-right of an image in thefinder, but a simpler way to access the tool is by pressing Shift+Ctrl+A. The Cleanup tool is a great way to remove unwanted features from an image.

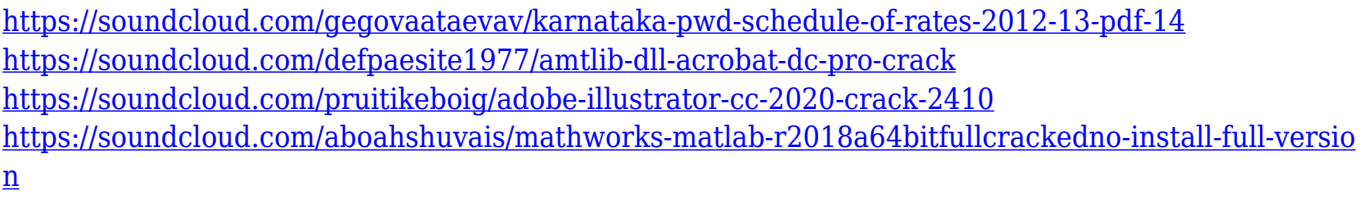

<https://soundcloud.com/mfdaurez/download-driver-for-usb-shock-joystick-ps-ps2-to-pc-usb-converter> <https://soundcloud.com/voodoodhaverk/the-amazing-spider-man-game-reloaded-rar-password>

Creating an editable color palette is easy and pretty much a given in the most popular image editing software on the market. Instead of picking colors out of the pastel wheel, or a selection of colors on a grayscale slider, designers now have the option to create their own custom color palettes. To create a custom color palette, open any image and go to **Edit** > **Edit Color** to bring up the Color panel and the visible palettes. You can create color grids or sample color swatches by dragging color. Each selected color is then added to a custom palette by highlighting the palette, choosing **New Sample or Color Grid** from the menu, and choosing the locations you want for the new colors in the grid or choosing the color swatches you want. Adobe continues to refine its image-editing software, since Photoshop 2017, there's an adjustment for the changes made to some features. As a result, there are instances where you may need to adjust the image's grayscale levels to ensure there is even contrast in your image. And you can't always decide where this task should be performed. You may be able to perform the task using **Image > Adjustments > Auto-Blend**. You can lighten an image or darken it through an interaction of either a sliding scale or a key frame. For quick editing work, Photoshop now has several layers that can be moved at once. This tool in Photoshop, while very useful, takes time to learn how to use, as it has no where near the selection and movement tools available in the world's most popular image editing software.

While Photoshop's retouching features are sophisticated, they're also fairly simple. Whether it's making a face look younger, or removing blemishes from a portrait, Elements lets you use powerful tools to quickly and easily fix many common photo problems. One of Photoshop's most useful features is its intuitive blend modes, which give you tons of ways to make your images look better. Blend modes let you take a picture of a flower, for instance, and transform it into a completely different picture. You can take a photo of a sunset, and turn the colors into a cool pastel look. In fact, the modes are so useful that the designers of the Elements suite thought it would be cool to let you apply them to the backgrounds of a selection of elements; so you can take one photo and apply a completely different look while editing just that element. When your files are in Elements, they're organized by project and effort. You can edit a dozen files simultaneously and make your

progress simultaneous. And you can save unique project folders to suit your needs. Based on this roadmap, you as a customer may see changes across the Adobe lineup. Photoshop, Illustrator and After Effects will no longer be 3D applications, but all apps will continue to work the same way they always work, as they have in the past. Photoshop and the core app experience will continue to be first and foremost, but we'll shift how 3D will feature. I'm excited to share what we've been doing at Adobe to bring 3D to life across all our products. This includes an excellent set of tutorials and sample code that I'm happy to share so that you as a customer can jump in and see how to use the new APIs in all your 3D projects.